How To Install Apk Files From Pc To [Android](http://docs.westpecos.com/get.php?q=How To Install Apk Files From Pc To Android Phone) Phone >[>>>CLICK](http://docs.westpecos.com/get.php?q=How To Install Apk Files From Pc To Android Phone) HERE<<<

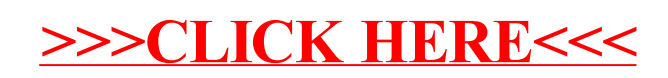